# **Services Informatiques**

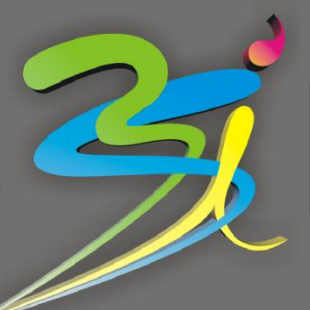

45 av de Rochetaillée 42100 Saint-Etienne 04 77 57 47 09<br>24 av Joannes Masset 69009 Lyon 04 78 83 59 72 24 av Joannes Masset 69009 Lyon<br>Portable: Portable: 06 76 87 32 32<br>Site: 06 76 87 32 32

Site: [www.3-s-i.fr](http://www.3-s-i.fr/) Email: societe@ 3-s-i.fr

## Installation d'un serveur de fichier

#### Objectif de l'intervention technique:

Un technicien se déplace sur votre lieu de travail pour vous permettre d'Intégrer un serveur de fichier dans votre environnement de travail de 5 postes clients maximum. Il vous assistera pour sa mise en route et la configuration du système d'exploitation préinstallé. Il définira l'architecture du réseau et les droit d'accès aux données. l'installation des périphériques d'impression, configurer vos moyens de communication internet, installer des moyens de protection et programmer une sauvegarde automatique.

#### Prérequis à l'intervention technique:

- Un serveur neuf avec un système d'exploitation préinstallé
- Un réseau filaire ou sans fil actif entre les ordinateurs
- Une connexion Internet haut débit
- Un disque dur externe USB indispensable à une sauvegarde

#### Description de l'intervention technique:

- Déballage et mise en route du serveur pour finaliser l'installation du système d'exploitation préinstallé (Windows, MacOS, Linux)
- Connexion de l'ordinateur au point d'accès internet présent (Ethernet, wifi, cpl)
- Installation d'une protection antivirale et antimalware (Antivirus préinstallé ou conseillé)
- Installation des périphériques d'impression et d'acquisition (imprimante, scanner, …)
- Définition des droits utilisateurs et des partages.
- Transfert des données dans la nouvelle architecture réseau
- Programmation d'une sauvegarde quotidienne (sur un disque dur externe)
- Explications sur le fonctionnement et l'utilisation des logiciels installés lors de cette intervention

#### Options disponibles en complément de l'intervention:

Fourniture de logiciel professionnel (Suite bureautique type Microsoft Office, suite graphique type Adobe, suite de gestion/compta/paye type EBP/Ciel/Sage)

Fourniture d'un réseau câblé ou sans fil

Fourniture de matériels (imprimante, scanner, disque dur, appareil photo, carte réseau…)

Fourniture de logiciels de travail collaboratif (mail, agenda, taches, intranet, …)

Formation d'initiation à l'ordinateur (système d'exploitation, navigation internet, messagerie, protection des informations)

Formation aux logiciels professionnels (Suite bureautique type Microsoft Office, suite graphique type Adobe, suite de gestion/compta/paye type EBP/Ciel/Sage)

- Formation à l'administration d'un serveur de fichier/application
- Formation à l'administration d'un serveur de messagerie

# Temps d'intervention 2 jour

### Soit 700€ Ht